# **Databases**

### Jörg Endrullis

VU University Amsterdam

2015

### **Overview**

- 1. Relational Model Concepts: Schema, State
- 2. Null Values
- 3. Constraints: General Remarks
- 4. Key Constraints
- 5. Foreign Key Constraints

## Example Database

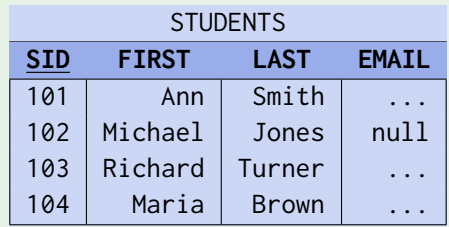

Columns in table STUDENTS:

- SID: "student ID" (unique number)
- FIRST, LAST: first and last name  $\blacksquare$
- EMAIL: email address (may be null)

## Example Database

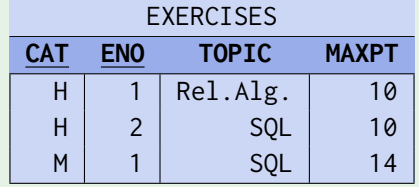

#### Columns in table EXERCISES:

- CAT: category (H: Homework, M/F: midterm/final exam)
- $\blacksquare$  ENO: exercise number within category
- TOPIC: topic of exercise
- **MAXPT: maximum number of points**

# Example Database

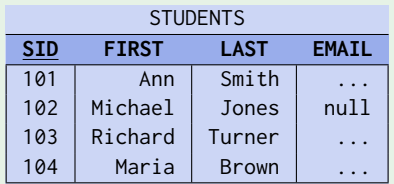

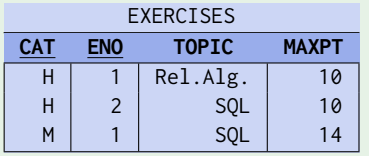

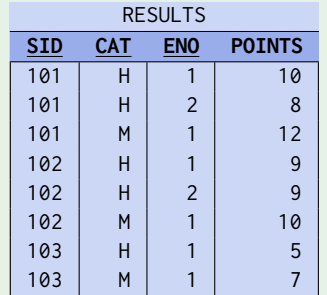

- Columns in table RESULTS:
	- SID: student who did the exercise (references STUDENTS)
	- CAT, ENO: identification of exercise (references EXERCISE)  $\Box$
	- POINTS: graded points

# Data Values, Types and Domains

All table entries are **data values** which conform to some given selection of **data types.**

- $\blacksquare$  Examples of data types:
	- strings
	- $\blacksquare$  numbers (of different lengths and precision)
	- $\blacksquare$  date and time
	- binary data
- $\blacksquare$  The set of available data types is depends on:
	- database management system
	- supported version of the SQL standard

The **domain** *val*(*D*) of a type *D* is the set of possible values.

For example:

$$
val(\text{NUMERIC}(2)) = \{-99, \ldots, 99\}
$$

# Data Values, Types and Domains

■ In SQL, the user may define **application-specific domains** as names for (subsets of) standard data types:

CREATE DOMAIN EXNUM AS NUMERIC(2)

■ We may even add the constraint that the exercise number has to be positive:

```
CREATE DOMAIN EXNUM AS NUMERIC(2)
                    CHECK(VALUE > 0)
```
Domains are useful to document that two columns represent the same kind of real-world object (such that, for example, comparisons between values in the columns are meaningful).

# Relation Schema

### Relation schema

A **relation schema** *s* (schema of a single relation) defines

■ A (finite) sequence  $A_1, \ldots, A_n$  of distinct **attribute names**.

For each attribute *A<sup>i</sup>* a **data type** (or **domain**) *D<sup>i</sup>* .

A relation schema can be written as  $s = (A_1 : D_1, \ldots, A_n : D_n)$ .

Let  $dom(A_i) = val(D_i)$  be the set of possible values for  $A_i$ .

#### Creating a relation schema in SQL

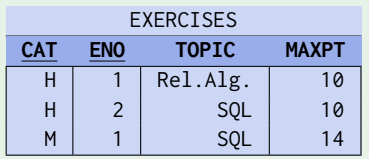

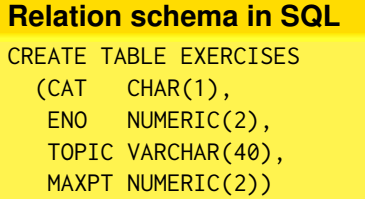

# Relation Schema: Notation

■ SQL CREATE TABLE statements represent a rather poor way to communicate schemas (from human to human).

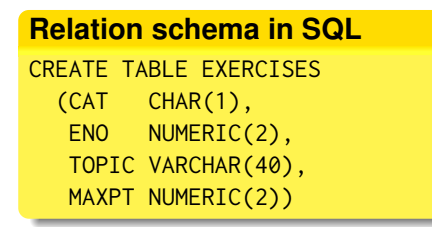

Often it is useful to talk about abstractions of the schema:

 $\blacksquare$  If the column data types are not important, we can write

EXERCISES (CAT, ENO, TOPIC, MAXPT)

Also widely in use: sketch of the table header

**EXERCISES** CAT ENO TOPIC MAXPT

# Relational Database Schemas

### Relational database schema

A **relational database schmema** S defines

- A finite set of **relation names**  $\{R_1, \ldots, R_m\}$ .
- For every relation *R<sup>i</sup>* , a **relation schema** *sch*(*Ri*).
- A set C of **integrity constraints** (defined below).

In summary,  $S = (\{R_1, \ldots, R_m\}, \mathit{sch}, \mathcal{C})$ .

#### Example: relational database schema

- $\blacksquare$  relation names { STUDENTS, EXERCISES, RESULTS }
- **relation schema for every relation name** 
	- STUDENTS (SID, FIRST, LAST, EMAIL)
	- EXERCISES (CAT, ENO, TOPIC, MAXPT)
	- RESULTS (SID, CAT, ENO, POINTS)

## Tuples

Tuples are used to formalize table rows.

A **tuple** *t* with respect to the relation schema

$$
s=(A_1:D_1,\ldots,A_n:D_n)
$$

is a sequence  $(d_1, \ldots, d_n)$  of *n* values such that  $d_i \in val(D_i)$ .

In other words:  $t \in val(D_1) \times \cdots \times val(D_n)$ .

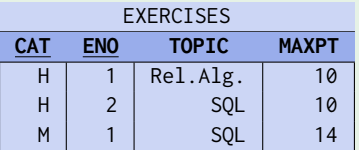

One tuple in table EXERCISES is ('H', 1, 'Rel.Alg.', 10).

Given a tuple, we write  $t.A_i$  (or  $t[A_i]$ ) for  $d_i$  in column  $A_i$ .

**e.g.**  $('H', 1, 'Rel.Alg.'$ , 10). MAXPT = 10

## Database States

Let a database schema  $(\{R_1, \ldots, R_m\}, \mathit{sch}, \mathcal{C})$  be given.

A **database state** *I* for this database schema defines for every relation name *R<sup>i</sup>* to a finite **set of tuples** *I*(*Ri*) with respect to the relation schema *sch*(*Ri*).

■ That is, if 
$$
sch(R_i) = (A_1 : D_1, \ldots, A_n : D_n)
$$
, then

$$
I(R_i) \subseteq val(D_1) \times \cdots \times val(D_n)
$$

Thus *I*(*Ri*) is **a relation in the mathematical sense**.

You can think of the state as tables conforming to the schema

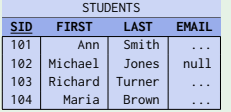

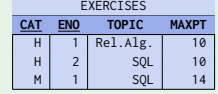

#### **Except:**

- $\blacksquare$  there is no order on the tuples (rows)
- tables contain no duplicate tuples

### Summary Relational Database Schemas

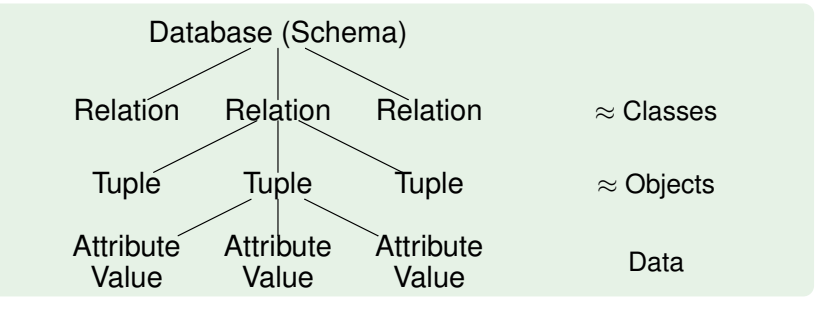

### **Overview**

- 1. Relational Model Concepts: Schema, State
- 2. Null Values
- 3. Constraints: General Remarks
- 4. Key Constraints
- 5. Foreign Key Constraints

# Null Values

The relational model allows **missing attribute values**

 $\blacksquare$  table entries may be empty

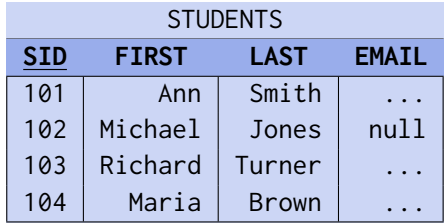

Formally, the set of possible values (the domain) for an attribute is extended by a new special value **"null"**.

"Null" is **not** the number 0 or the empty string. A null value is different from all values of any data type.

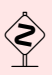

Null values are used to model a variety of scenarios:

**A value exists (in the real world), but is not known.** *In table* STUDENTS*,* EMAIL *might be missing for a student.*

#### ■ No value exists.

*A student might not have an e-mail address.*

#### **The attribute is not applicable for this tuple.**

*Some exercises are for training only: no points will be given.*

#### **Any value will do.**

# Null Values: Advantages

Without null values, it would be necessary to **split a relation** into many, more specific relations ("subclasses").

■ Examples:

```
STUDENT_WITH_EMAIL, STUDENT_WITHOUT_EMAIL
```
- Alternatively: introduce an additional relation with schema STUD\_EMAIL (SID, EMAIL)
- This complicates queries.

*Join operations are needed (upcoming).*

If null values are not allowed

**users** will invent **fake values** to fill the missing columns

#### **Fake values**

Why are fake values a bad idea in database design?

## Null Values: Problems

- Since the same null value is used for quite different purposes, there can be **no clear semantics.**
- SQL uses a **three-valued logic** (true, false, unknown) for the evaluation of comparisons that involve null values. *For users accustomed to two-valued logic (the majority), the outcome is often surprising—common equivalences do not hold.*

Rows with NULL in column A will not appear in either result:

```
\blacksquare SELECT \star FROM R WHERE A = 42
```

```
SELECT * FROM R WHERE NOT (A = 42)
```
■ Some programming languages do not know about null values. This complicates application programs. *When an attribute value is read into a program variable, an explicit null*

*value check and treatment is required (SQL: indicator variables).*

Since null values may lead to complications, SQL allows to control whether an attribute value may be null or not.

- By default, null values are allowed.
- Declaring many attributes as NOT NULL
	- leads to simpler application programs  $\overline{\phantom{a}}$
	- fewer surprises during query evaluation

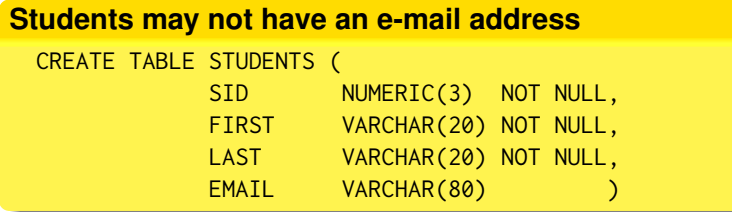

### **Overview**

- 1. Relational Model Concepts: Schema, State
- 2. Null Values
- 3. Constraints: General Remarks
- 4. Key Constraints
- 5. Foreign Key Constraints

# Valid Database States

Primary goal of DB design: the database should be an **image of the relevant subset of the real world**.

The plain definition of tables and columns often allows **too many** (meaningless, illegal) database states.

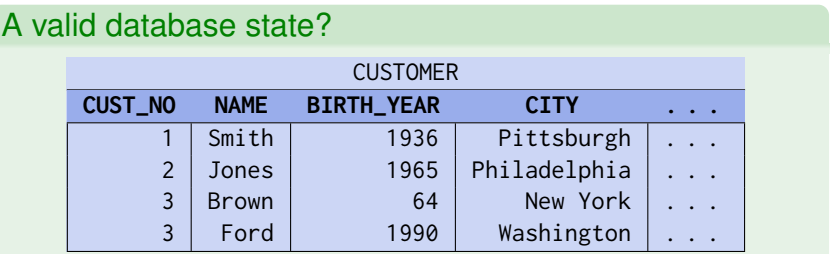

- Customer numbers must be unique.
- The year of birth must be greater than 1870.
- Customers must be at least 18 years old.

**Integrity constraints (IC)** are conditions which every database state has to satisfy.

- This restricts the set of possible database states. *Ideally only admits images of possible real world scenarios.*
- $\blacksquare$  Integrity constraints are specified as part of the database schema (component  $C$ ).

The database management system will **refuse any update** leading to a database state that violates any of the constraints.

In the SQL CREATE TABLE statement, the following **types of constraints** may be specified:

- $\blacksquare$  NOT NULL: No value in this column can be the null value.
- **Keys:** Each key value can appear once only.
- **Foreign keys:** Values in a column must also appear as key values in another table.
- CHECK: Column values must satisfy a given predicate. *SQL allows for inter-column* CHECK *constraints.*

#### **Which of the following are constraints?**

- 1. It is possible that a student gets 0 points for a solution.
- 2. A student can get at most 3 points more than the maximum number of points stored in EXERCISES (extra credit).
- 3. The attribute CAT in can only have the values H, M, F.
- 4. The CAT means: H for homework, M for mid-term exam, F for final exam.
- 5. Student IDs should be unique.

#### **Why specify constraints?**

- (Some) protection against **data input errors.**
- Constraints **document** knowledge about DB states.
- **Enforcement of law / company standards.**
- **Protection against inconsistency** if data is stored redundantly.
- **Queries/application programs become simpler** if the programmer may assume that the data fulfills certain properties.

### **Overview**

- 1. Relational Model Concepts: Schema, State
- 2. Null Values
- 3. Constraints: General Remarks
- 4. Key Constraints
- 5. Foreign Key Constraints

## Keys

A **key** of a relation *R* is an attribute *A* that **uniquely identifies** the tuples in *R*.

The **key constraint** is satisfied in the DB state *I* if and only if, for all tuples  $t, u \in I(R)$  the following holds:

If  $t.A = u.A$  then  $t = u$ .

In other words: different tuples have different values for *A*.

#### Example

If attribute SID has been declared as key for STUDENTS, this database state is illegal:

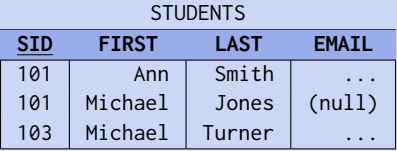

Once SID has been declared as a key of STUDENTS, the DBMS will refuse any insertion of tuples with duplicate key values.

**Keys are constraints:** they refer to all possible DB states, not only the current one.

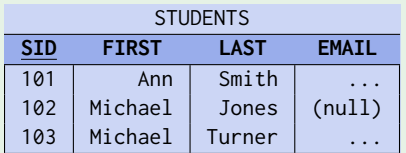

Even though the above DB state would allow the attribute LAST to serve as a key for STUDENTS, this would be **too restrictive.** The future insertion of "John Smith" would be impossible.

In general, a key can consist of **several attributes**. Such keys are also called **composite keys.**

If columns *A*, *B* together form a composite key, it is forbidden that there are two tuples  $t \neq u$  which agree in **both** attributes:

 $t.A = u.A \land t.B = u.B$ 

Columns may in agree *A* **or** *B*, though.

This relation satisfies the composite key FIRST, LAST:

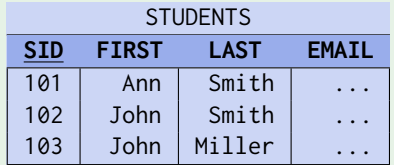

# Composite Keys

### Implication between key constraints

A key constraint becomes **weaker** (i.e., less restrictive, more DB states are valid) if attributes are added to the key.

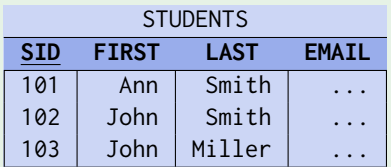

This relation

- **violates** the key constraint FIRST,
- **violates** the key constraint LAST,
- **but satisfies** the key constraint FIRST, LAST.

#### **Weak keys**

Do all relations have a key (what is the weakest possible key)?

# Minimality of Keys

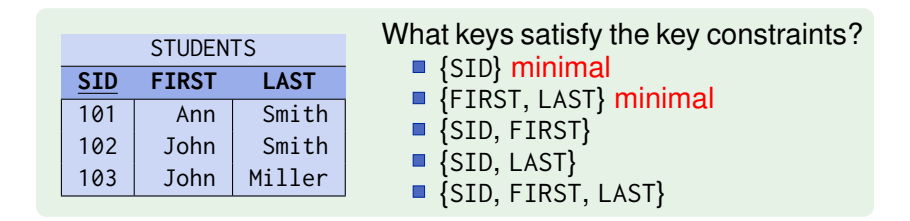

If a set of attributes *A* satisfies the key constraint, then **any superset** *K* that includes *A* will automatically also have the unique identification property.

A key with attribute set  $\{A_1, \ldots, A_k\}$  is **minimal** if no  $A_i$  can be removed from the set without destroying the unique identification property.

The usual definition of keys requires that the set of key attributes  $\{A_1, \ldots, A_k\}$  is minimal.

# Multiple Keys

- A relation may have more than one key. A relation may also have **more than one minimal key.**
- $\blacksquare$  In the relational model, one key is designated as the **primary key.** A primary key **cannot be null.**
- All other keys are called **alternate** or **secondary keys.**

It is good design practice to define a primary key that consists of a **single (simple) attribute** only and **will never be updated**.

good for consistency / applications might store the key

The primary key attributes are often marked by **underlining** them in the relation schema specifications:

$$
R(\underline{A_1 : D_1, \ldots, A_k : D_k, A_{k+1} : D_{k+1}, \ldots, A_n : D_n)}
$$

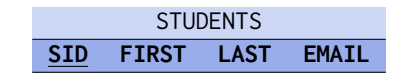

#### **Keys for an appointment calendar**

#### APPOINTMENTS

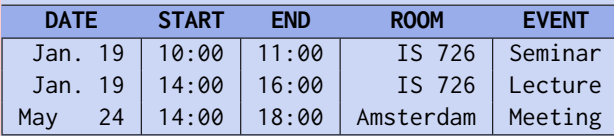

- What would be correct (minimal) keys?
- What would be an example for a superkey?
- Are additional constraints useful to exclude database states that a key would still permit?

### **Overview**

- 1. Relational Model Concepts: Schema, State
- 2. Null Values
- 3. Constraints: General Remarks
- 4. Key Constraints
- 5. Foreign Key Constraints

The relational model does **not provide explicit relationships, links, or pointers**.

#### **Idea: use the key attributes to reference a tuple**

■ The values for the key attributes uniquely identify a tuple. *The key attributes values may serve as logical tuple addresses.*

#### To refer to tuples of *R* in a relation *S*

■ add the **primary key attributes** of *R* to the attributes of *S* 

Such a reference is only "stable" if the (logical) address of a tuple does not change (if the key attributes are not updated).

# Foreign Keys

### SID in RESULTS is a foreign key referencing STUDENTS

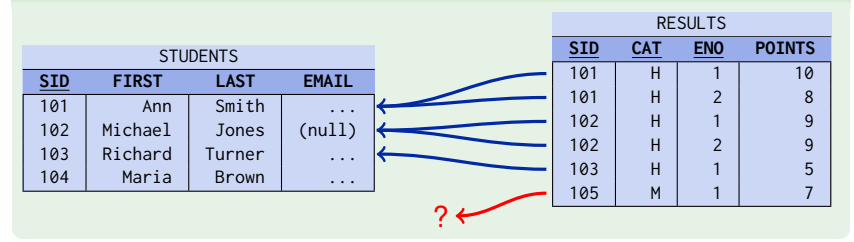

A foreign key implements a **one-to-many relationship**.

We need some kind of **existence guarantee** for key values in STUDENTS.

# Foreign Key Constraints

```
Foreign Key Constraints
CREATE TABLE RESULTS (
  ...
  FOREIGN KEY (SID) REFERENCES STUDENTS(SID)
)
```
The foreign key constraint ensures that for every tuple in *t* in RESULTS there is a tuple  $u$  in STUDENTS such that  $t.SID = u.SID$ 

- Enforcing foreign key constraints ensures the **referential integrity** of the database.
- The set of SID value actually appearing in STUDENTS are a kind of **dynamic domain** for the attribute REULTS.SID.

Once a foreign key is declared, the **the following update update operations violate the foreign key constraint**:

- **Insertion** into table RESULTS without matching tuple in STUDENTS
	- DBMS **rejects** the update  $\mathcal{L}_{\mathcal{A}}$
- **Deletion** from table STUDENTS if the deleted tuple is referenced in RESULTS
	- **DBMS** rejects the update, or
	- deletion **cascades**, that is, tuples in RESULTS referencing the deleted tuple will also be deleted, or
	- the foreign key is **set to null** in RESULTS.

# Foreign Keys and Notation

- **Only keys may be referenced** (primary or secondary). *References to non-key attributes are not permitted.*
- A table with a composite key (like EXERCISES) must be referenced with a **composite foreign key that has the same number of attributes and domains**.

*It is not required that the corresponding attributes have identical names.*

Typically, foreign keys are denotes with arrows ( $\rightarrow$ ) in the relation schema, composite keys appear in parentheses:

```
RESULTS (SID \rightarrow STUDENTS,
             (CAT, ENO) \rightarrow EXERCISES,POINTS)
STUDENTS (SID,FIRST,LAST,EMAIL)
EXERCISES (CAT,ENO,TOPIC,MAXPT)
```
Since typically only the primary key is referenced, it is sufficient to simply list the target relation.

#### Unless a NOT NULL constraint is present, **foreign keys may be null.**

*This corresponds to a "nil" pointer in programming languages.*

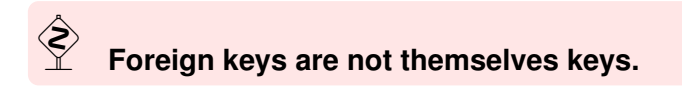

# The Relational Model: Objectives

After completing this chapter, you should be able to

- explain the concepts of the **Relational Model**, Schemas, state, domains
- explain applications and problems of **null values**,
- **E** explain **integrity constraints** and their importance,
- explain the meaning of **keys** and **foreign keys**,
- read various notations for **relational schema**,
- develop simple relational schemas.